### **CS380: Computer Graphics Viewing Transformation**

### **Sung-Eui Yoon (**윤성의**)**

**Course URL: http://sgvr.kaist.ac.kr/~sungeui/CG/**

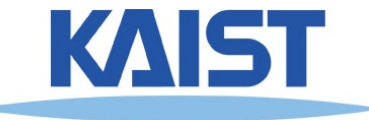

### **Class Objectives**

- **Know camera setup parameters**
- **Understand viewing and projection processes**
- **Related to Ch. 4: Camera Setting**

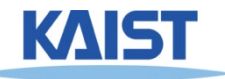

## **Viewing Transformations**

- **Map points from world spaces to eye space**
	- **Can be composed from rotations and translations**

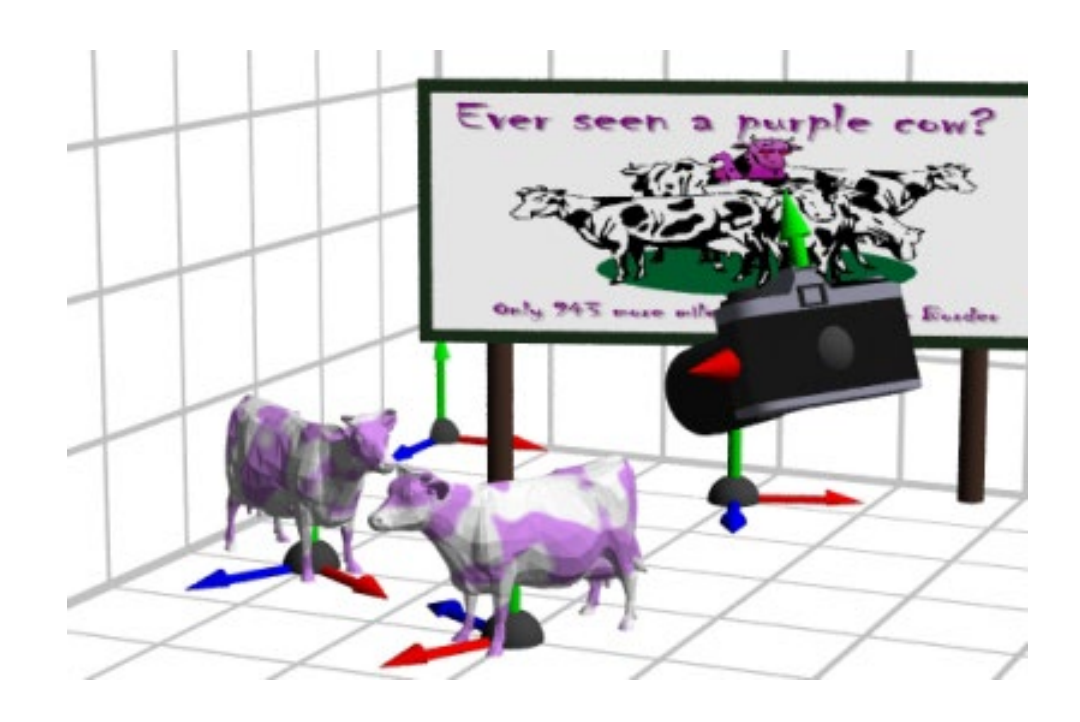

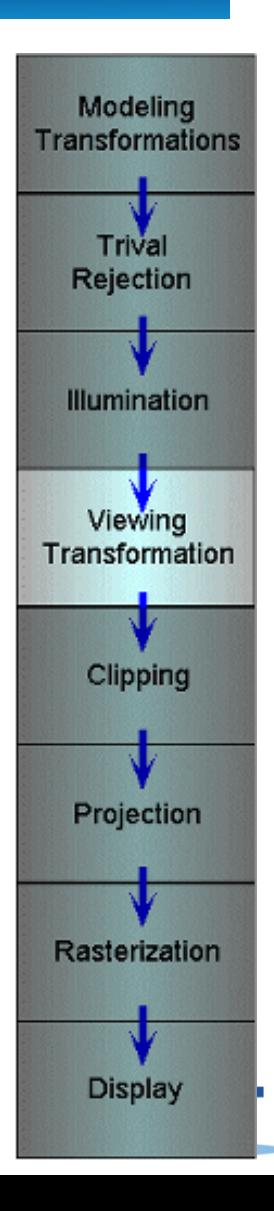

## **Viewing Transformations**

- **Goal: specify position and orientation of our camera**
	- **Defines a coordinate frame for eye space**

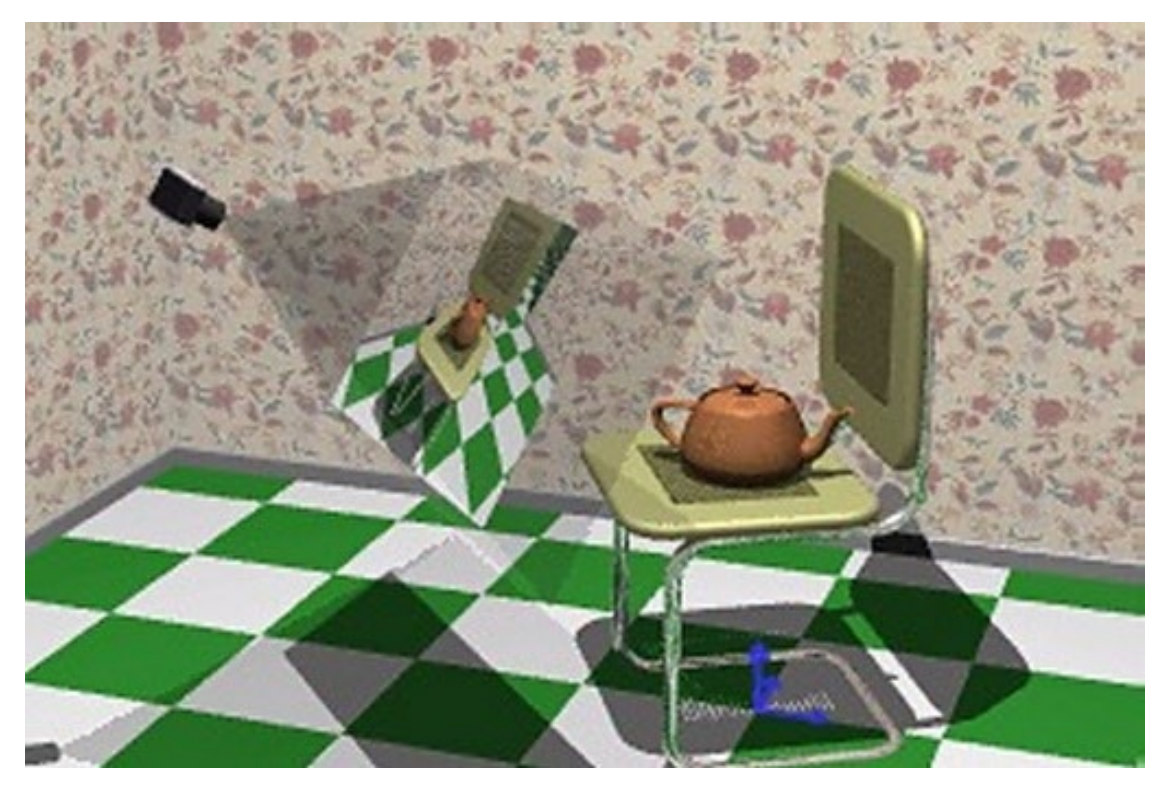

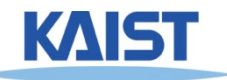

## **"Framing" the Picture**

#### ● **A new camera coordinate**

- **Camera position at the origin**
- **Z-axis aligned with the view direction**
- **Y-axis aligned with the up direction**

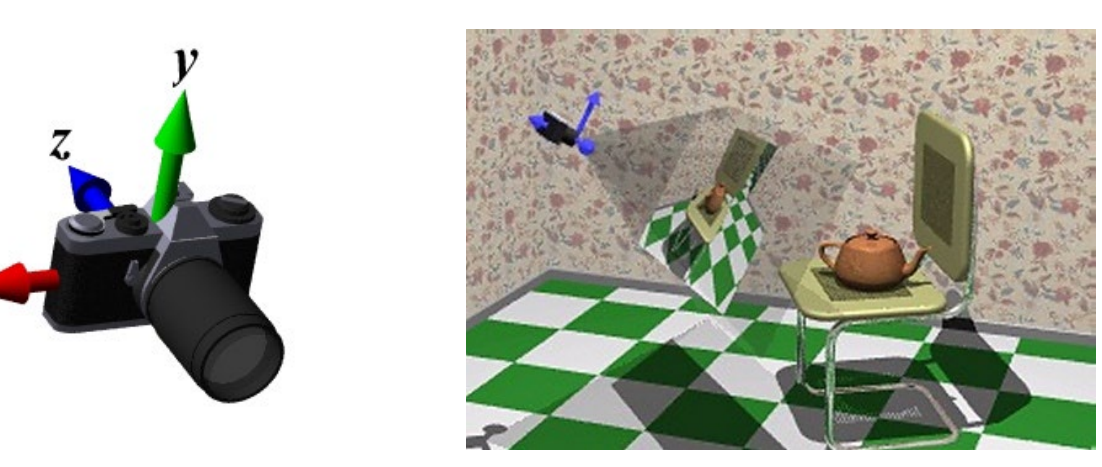

● **More natural to think of camera as an object positioned in the world frame**

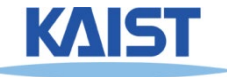

## **Viewing Steps**

● **Rotate to align the two coordinate frames and, then, translate to move world space origin to camera's origin**

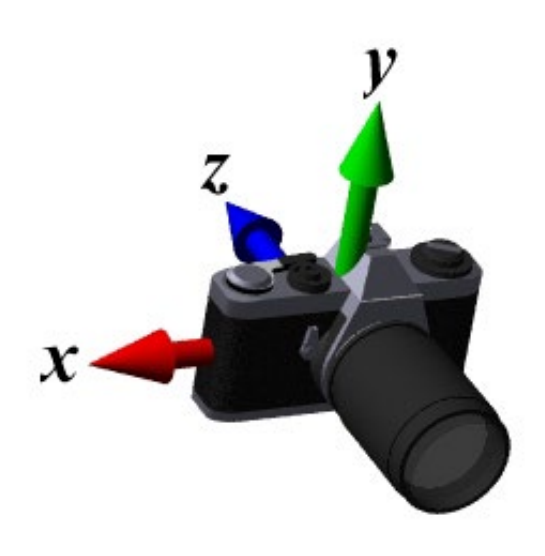

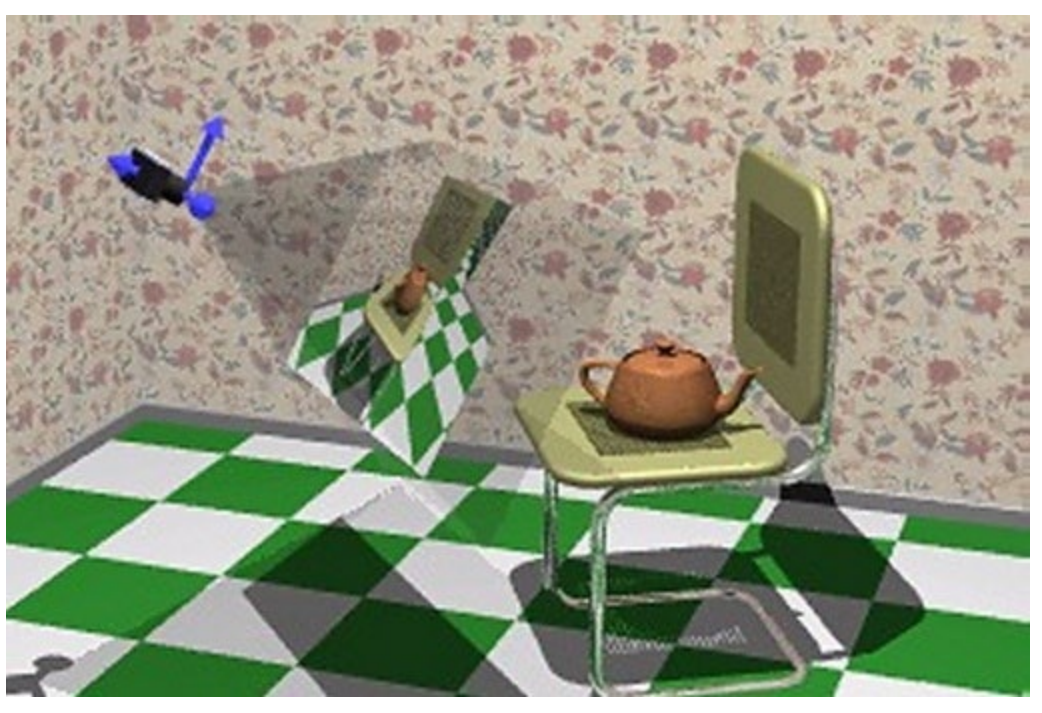

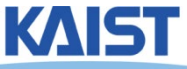

## **An Intuitive Specification**

### ● **Specify three quantities:**

- 
- ∎<br>.−.
- **the image**
- **Eye point (e) - position of the camera**
- **Look-at point (p) - center of the image**
- Up-vector ( $\vec{u}_a$ ) will be oriented upwards in

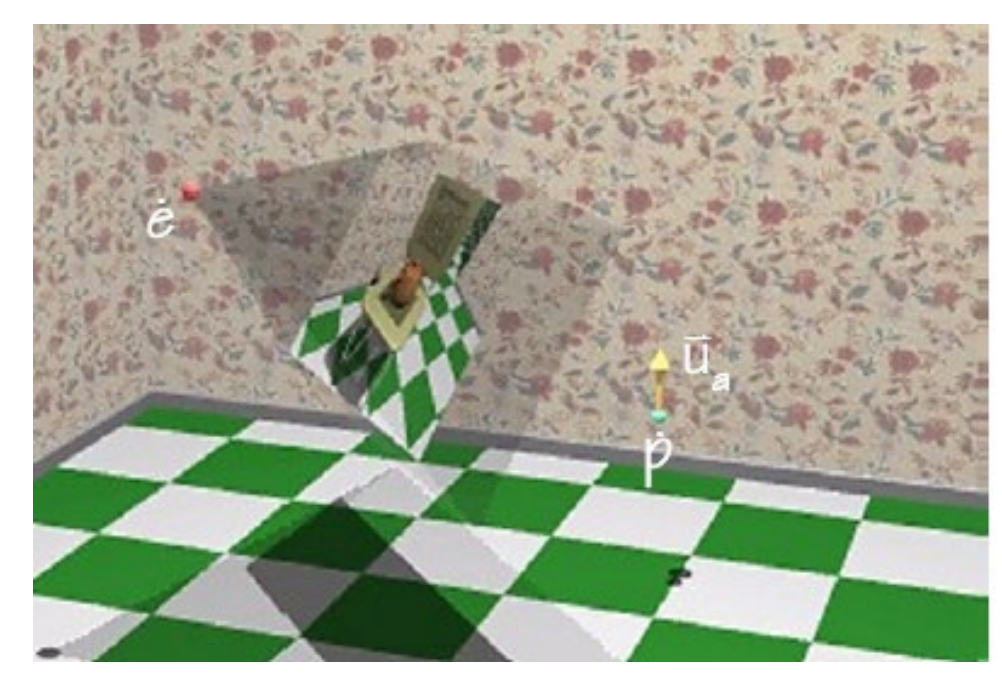

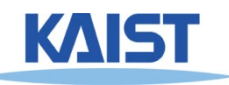

### **Deriving the Viewing Transformation**

● **First compute the look-at vector and normalize**  $\vec{l} = p - e$   $\vec{l} =$ ⃗ l ⃗ l

- **Compute right vector and normalize**
	- **Perpendicular to the look-at and up vectors**

r

r

 $\vec{r} = \vec{l} \times \vec{u}_a$   $\hat{r} =$ 

● **Compute up vector** 

- **•**  $\ddot{u}_a$  is only approximate direction
- **Perpendicular to right and look-at vectors**

$$
\hat{u} = \hat{r} \times \hat{l}
$$

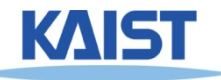

## **Rotation Component**

**Map our vectors to the cartesian coordinate axes** 

$$
\begin{bmatrix} 1 & 0 & 0 \\ 0 & 1 & 0 \\ 0 & 0 & 1 \end{bmatrix} = [\hat{r} \quad \hat{u} \quad -\hat{l}]R_{v}
$$

- $\bullet$  To compute  $R_{\rm v}$  we invert the matrix on the right
	- **This matrix M is orthonormal (or orthogonal) – its rows are orthonormal basis vectors: vectors mutually orthogonal and of unit length**
	- **Then,**  $M^{-1} = M^{T}$ ● **So,**   $\bf R$

$$
\mathbf{R}_v = \begin{bmatrix} \mathbf{\hat{r}}^{\mathsf{t}} \\ \mathbf{\hat{u}}^{\mathsf{t}} \\ -\mathbf{\hat{I}}^{\mathsf{t}} \end{bmatrix}
$$

 $\Gamma$   $\sim$  +  $\Gamma$ 

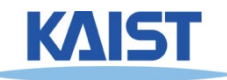

### **Translation Component**

- **The rotation that we just derived is specified about the eye point in world space**
	- **Need to translate all world-space coordinates so that the eye point is at the origin**
	- **Composing these transformations gives our viewing transform, <sup>V</sup>** ̇  ${}^t = \dot{e}^{\,t} \mathbf{R}_v \mathbf{T}_{-\dot{e}}$

$$
\mathbf{V} = \mathbf{R}_{\nu} \mathbf{T}_{-e} = \begin{bmatrix} \hat{r}_{x} & \hat{r}_{y} & \hat{r}_{z} & 0 \\ \hat{u}_{x} & \hat{u}_{y} & \hat{u}_{z} & 0 \\ -\hat{l}_{x} & -\hat{l}_{y} & -\hat{l}_{z} & 0 \\ 0 & 0 & 0 & 1 \end{bmatrix} \begin{bmatrix} 1 & 0 & 0 & -e_{x} \\ 0 & 1 & 0 & -e_{y} \\ 0 & 0 & 1 & -e_{z} \\ 0 & 0 & 0 & 1 \end{bmatrix} = \begin{bmatrix} \hat{r} & -\hat{r} \cdot \vec{e} \\ \hat{u} & -\hat{u} \cdot \vec{e} \\ -\hat{l} & \hat{l} \cdot \vec{e} \\ 0 & 0 & 0 & 1 \end{bmatrix}
$$

Transform a world-space point into a point in the eye-space

## **Viewing Transform in OpenGL**

# ● **OpenGL utility (glu) library provides a viewing transformation function:**

gluLookAt (double eyex, double eyey, double eyez, double centerx, double centery, double centerz, double upx, double upy, double upz)

● **Computes the same transformation that we derived and composes it with the current matrix**

**Same to glm::gtc::matrix\_transform::lookAt (..) Some tutorial: [https://learnopengl.com/Getting](https://learnopengl.com/Getting-started/Camera)started/Camera**

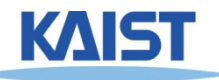

### **Example in the Skeleton Codes of PA2**

```
void setCamera () 
{ …
// initialize camera frame transforms
  for (i=0; i < cameraCount; i++ )
  {
   double* c = cameras[i];
   wld2cam.push_back(FrameXform());
   glPushMatrix();
   glLoadIdentity();
   gluLookAt(c[0],c[1],c[2], c[3],c[4],c[5], c[6],c[7],c[8]);
   glGetDoublev( GL_MODELVIEW_MATRIX, wld2cam[i].matrix() );
   glPopMatrix();
   cam2wld.push_back(wld2cam[i].inverse());
  }
….
}
```
12

## **Projections**

#### ● **Map 3D points in eye space to 2D points in image space**

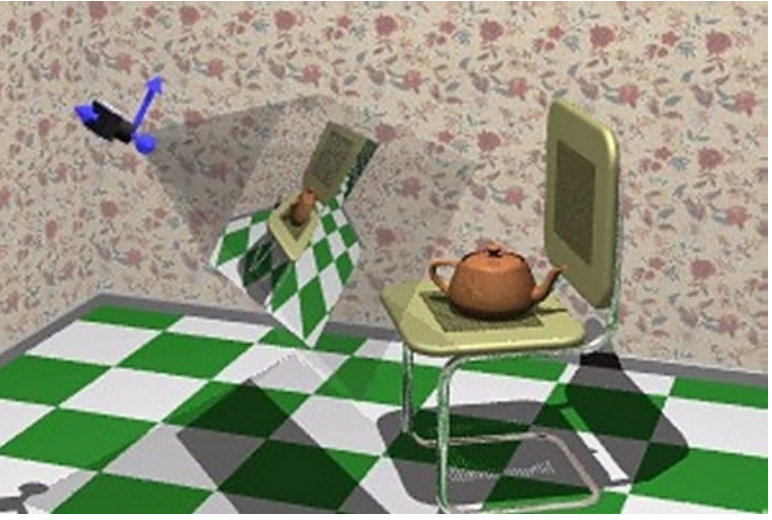

- **Two common methods**
	- **Orthographic projection**
	- **Perspective projection**

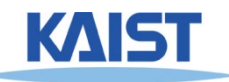

## **Orthographic Projection**

### ● **Projects points along lines parallel to z-axis**

- **Also called parallel projection**
- **Used for top and side views in drafting and modeling applications**
- **Appears unnatural due to lack of perspective foreshortening**

**Notice that the parallel lines of the tiled floor remain parallel after orthographic projection!**

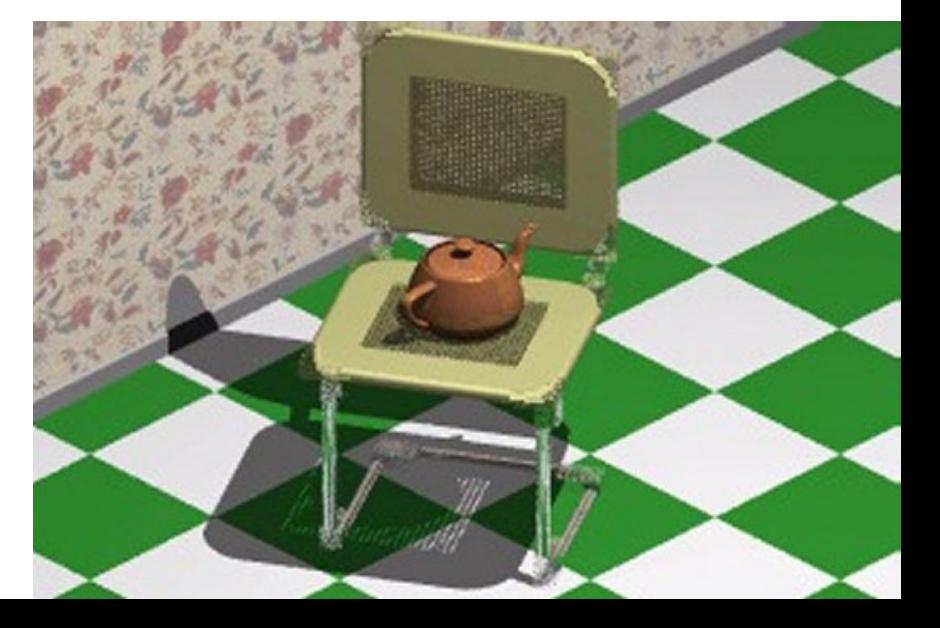

## **Orthographic Projection**

● **The projection matrix for orthographic projection is very simple** 

$$
\begin{bmatrix} x' \\ y' \\ z' \\ 1 \end{bmatrix} = \begin{bmatrix} 1 & 0 & 0 & 0 \\ 0 & 1 & 0 & 0 \\ 0 & 0 & 0 & 0 \\ 0 & 0 & 0 & 1 \end{bmatrix} \begin{bmatrix} x \\ y \\ z \\ 1 \end{bmatrix}
$$

● **Next step is to convert points to NDC**

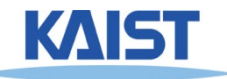

### **View Volume and Normalized Device Coordinates**

#### ● **Define a view volume**

● **Compose projection with a scale and a translation that maps eye coordinates to normalized device coordinates**

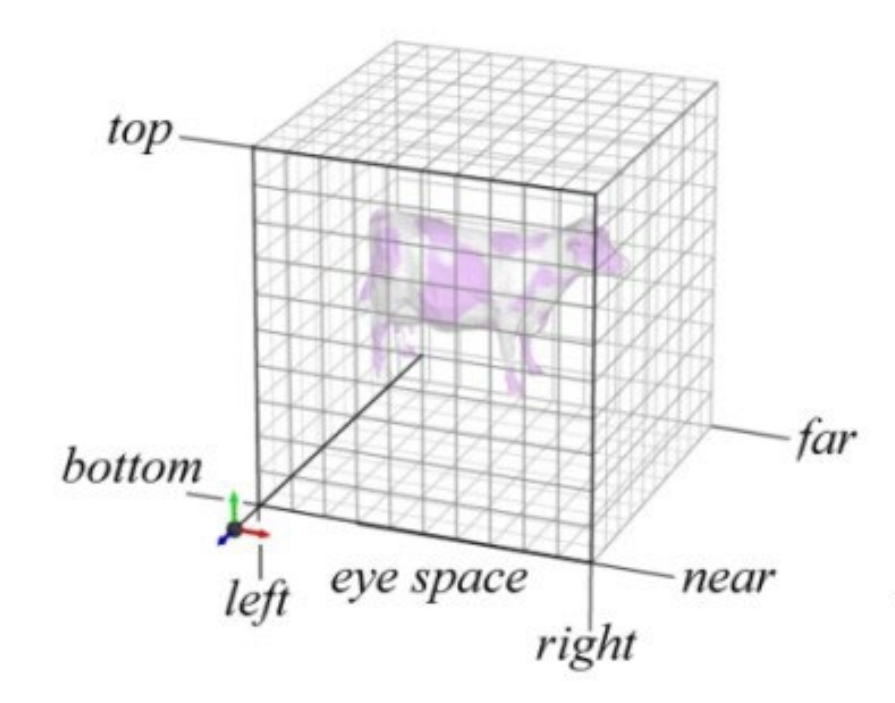

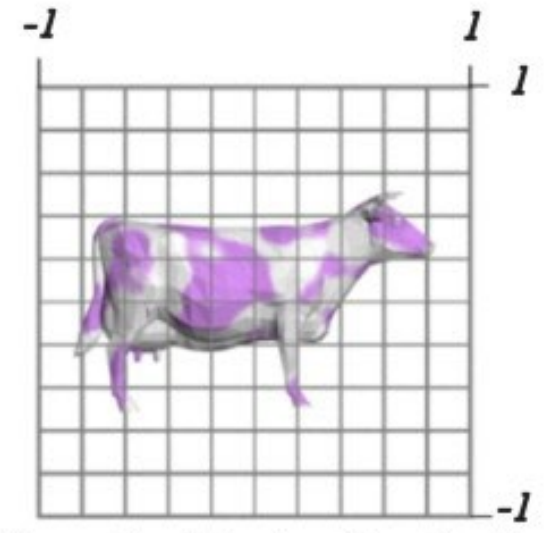

Normalized Device Coordinates

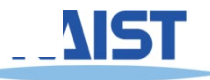

## **Orthographic Projections to NDC**

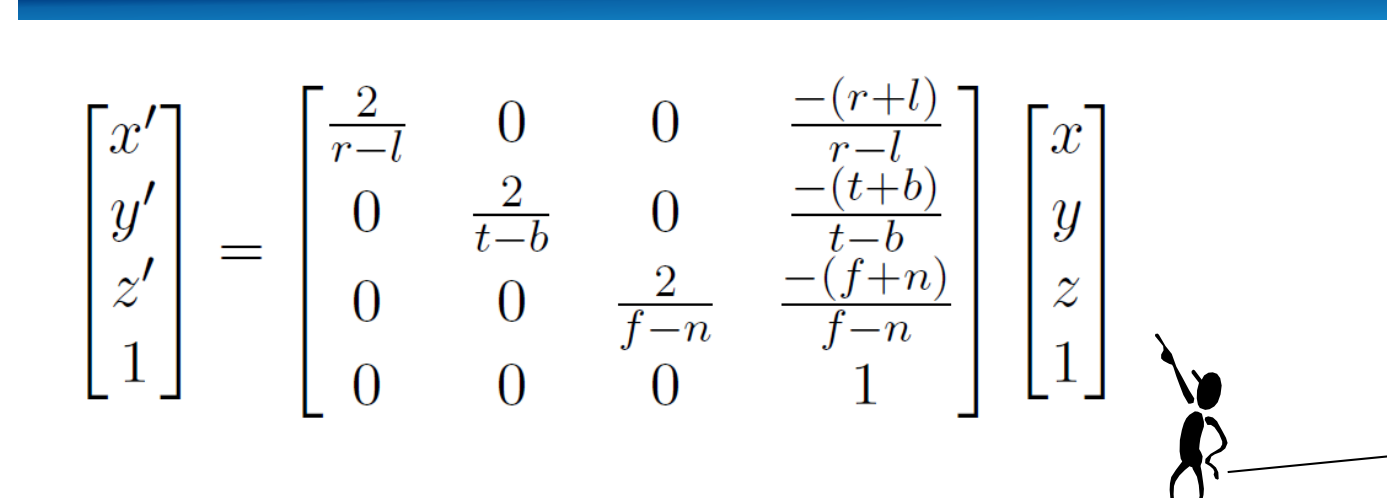

**Scale the z coordinate in exactly the same way .Technically, this coordinate is not part of the projection. But, we will use this value of z for other purposes**

#### **Some sanity checks:**

$$
x'(l) = \frac{2l}{r - l} - \frac{r + l}{r - l} = -\frac{r - l}{r - l} = -1
$$

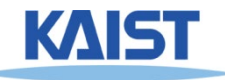

### **Orthographic Projection in OpenGL**

#### ● **This matrix is constructed by the following OpenGL call:**

void glOrtho(double left, double right, double bottom, double top, double near, double far );

**Same to glm::gtc::matrix\_transform::ortho (..)**

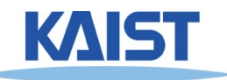

### **Perspective Projection**

- **Artists (Donatello, Brunelleschi, Durer, and Da Vinci) during the renaissance discovered the importance of perspective for making images appear realistic**
- **Perspective causes objects nearer to the viewer to appear larger than the same object would appear farther away**
- **Homogenous coordinates allow perspective projections using linear operators**

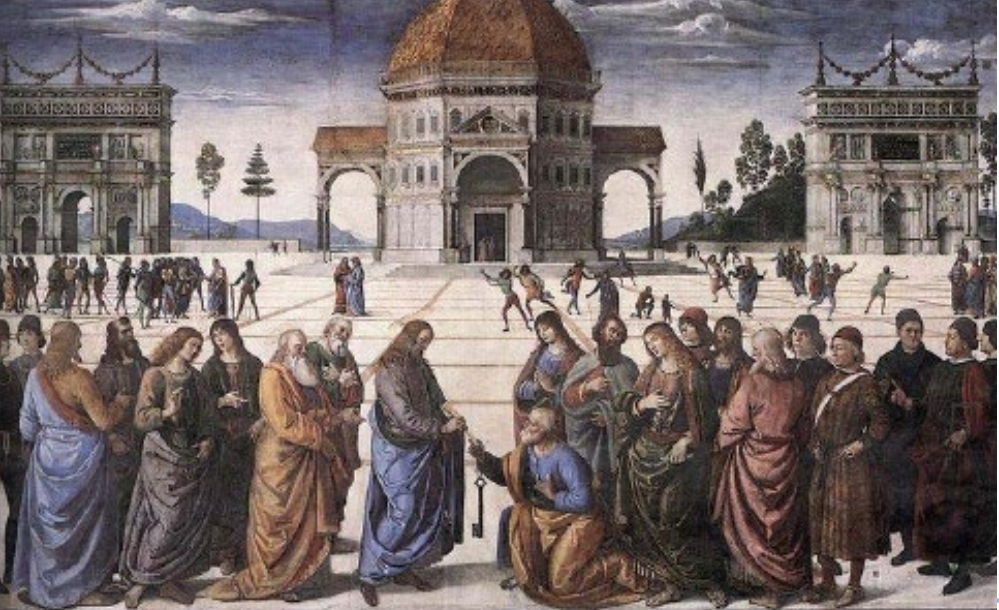

## **Signs of Perspective**

#### ● **Lines in projective space always intersect at a point**

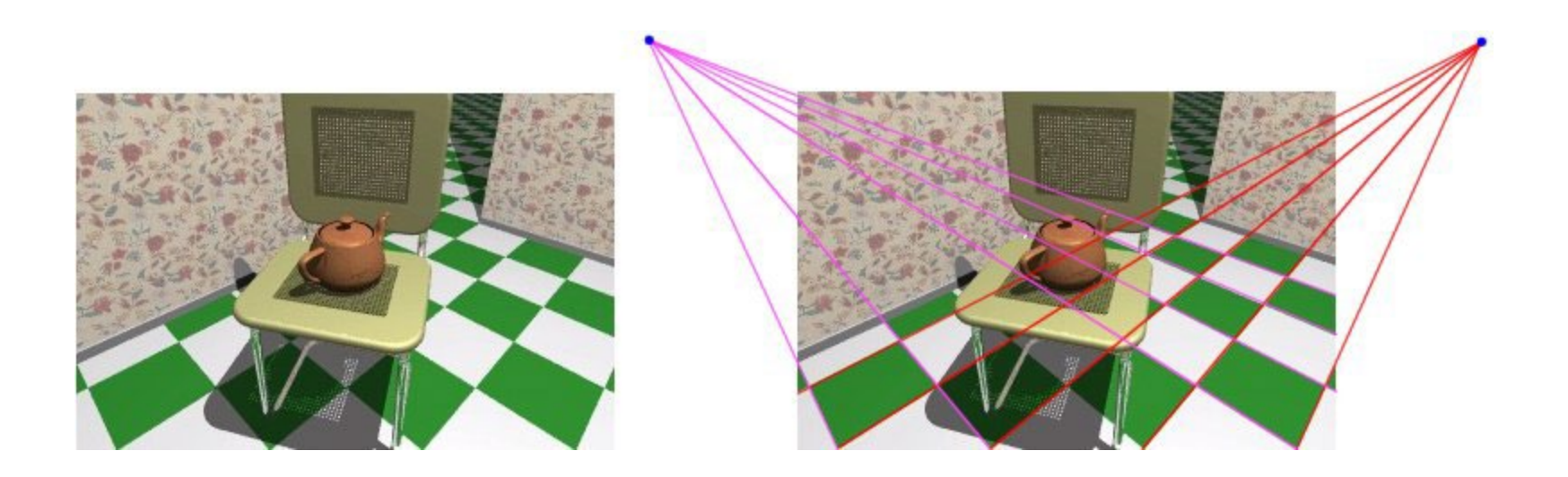

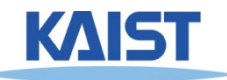

### **Perspective Projection for a Pinhole Camera**

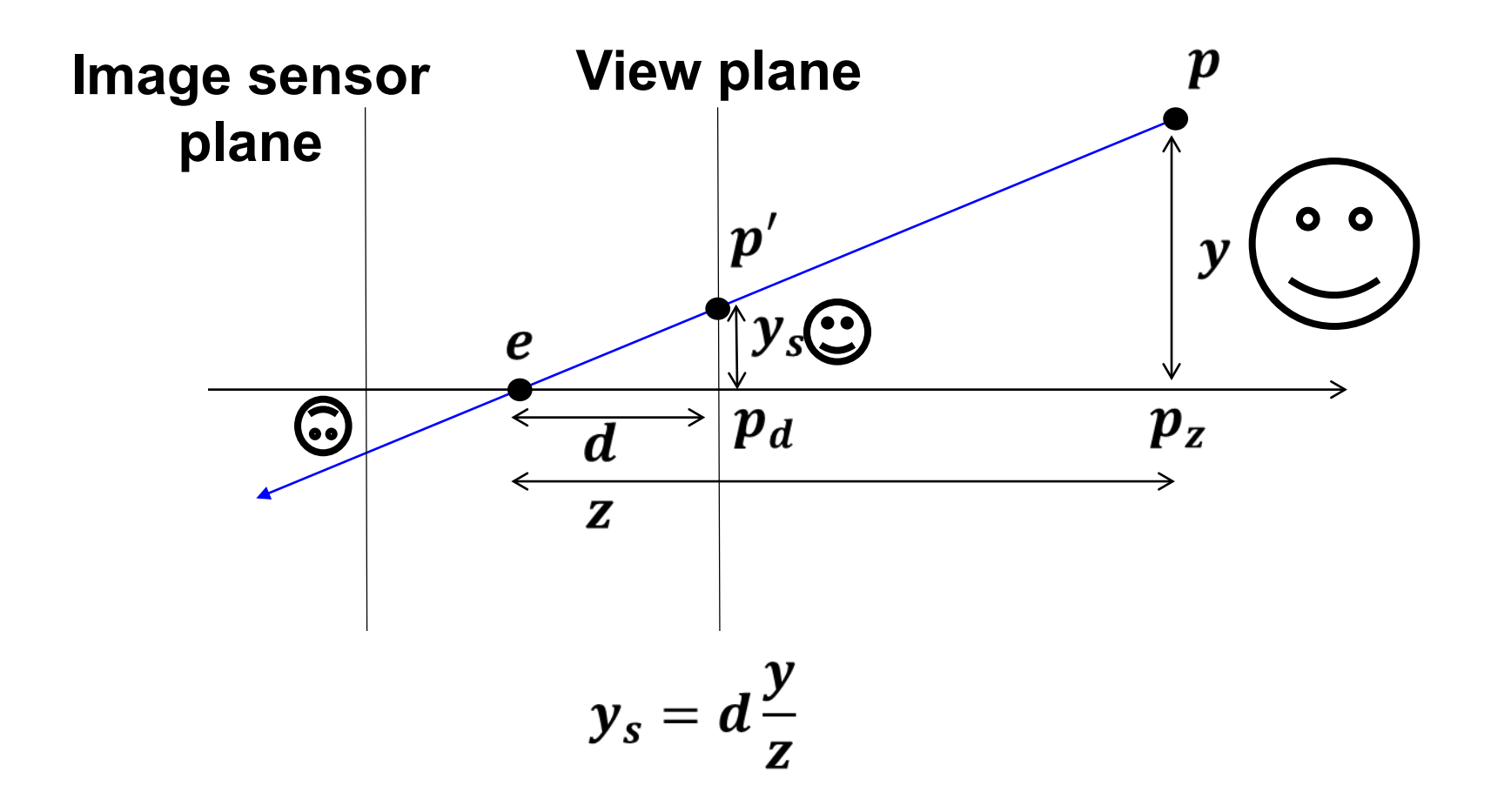

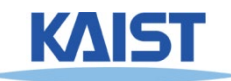

### **Perspective Projection Matrix**

● **The simplest transform for perspective projection is:**

$$
\begin{bmatrix} wx' \\ wy' \\ wz' \\ w \end{bmatrix} = \begin{bmatrix} 1 & 0 & 0 & 0 \\ 0 & 1 & 0 & 0 \\ 0 & 0 & 0 & 0 \\ 0 & 0 & 1 & 0 \end{bmatrix} \begin{bmatrix} x \\ y \\ z \\ 1 \end{bmatrix}
$$

- **We divide by w to make the fourth coordinate 1**
	- $\bullet$  In this example,  $w = z$
	- **Therefore,**  $x' = x / z$ **,**  $y' = y / z$ **,**  $z' = 0$

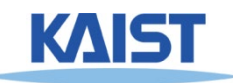

### **Normalized Perspective**

#### ● **As in the orthographic case, we map to normalized device coordinates**

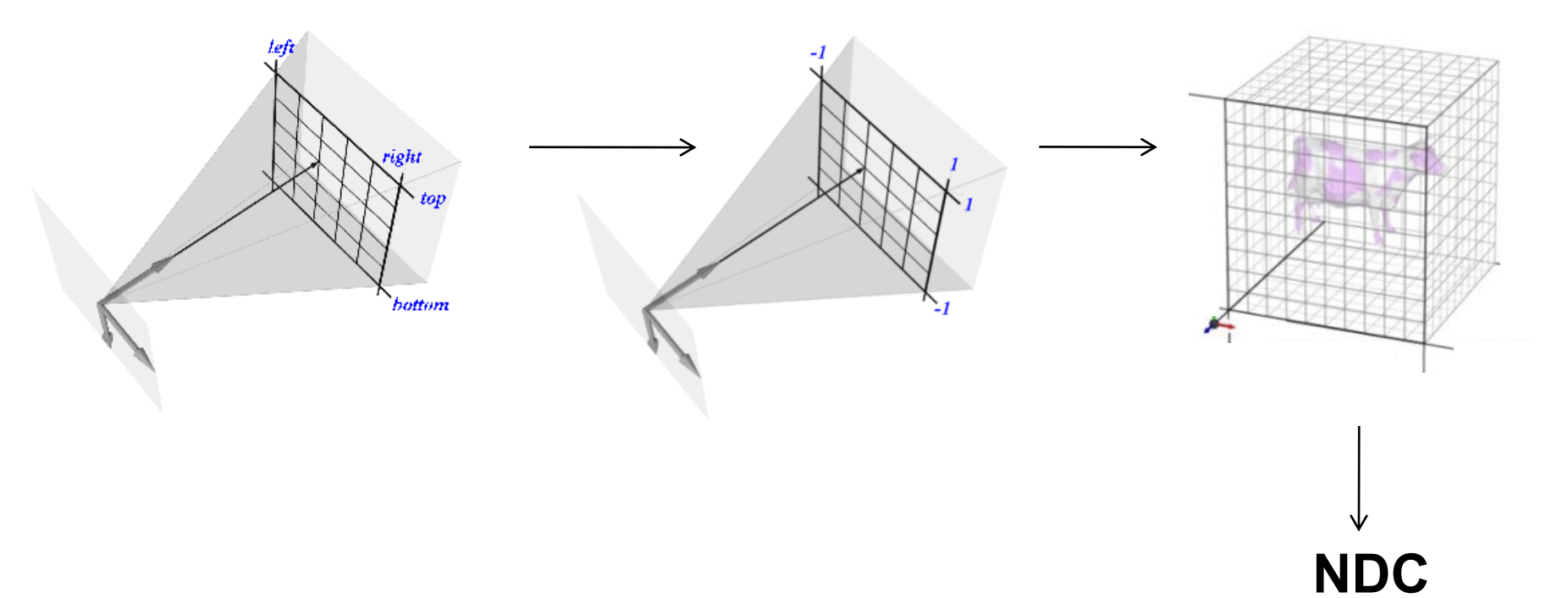

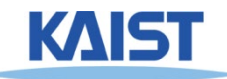

### **NDC Perspective Matrix**

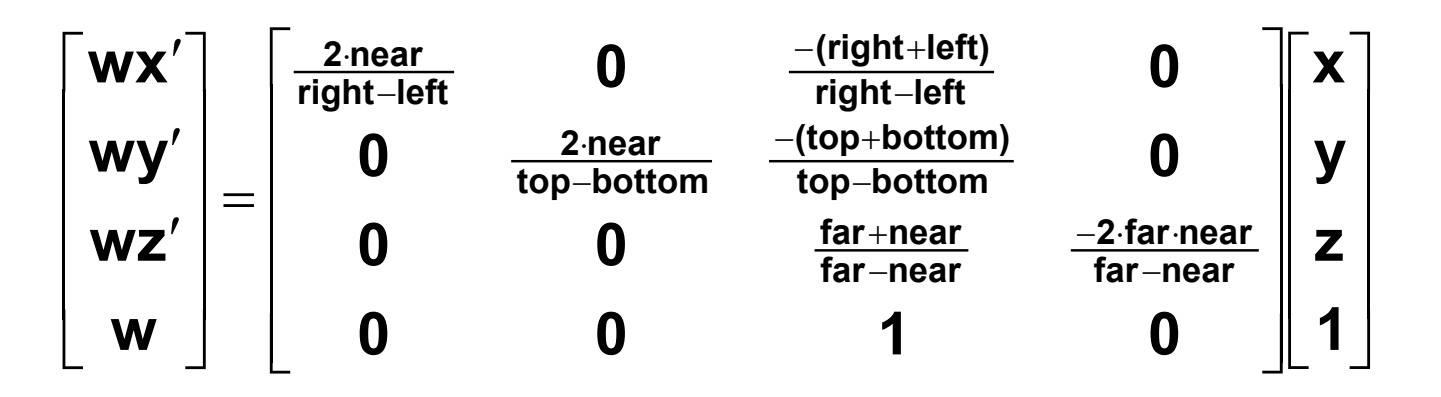

● **The values of left, right, top, and bottom are specified at the near depth. Let's try some sanity checks:**

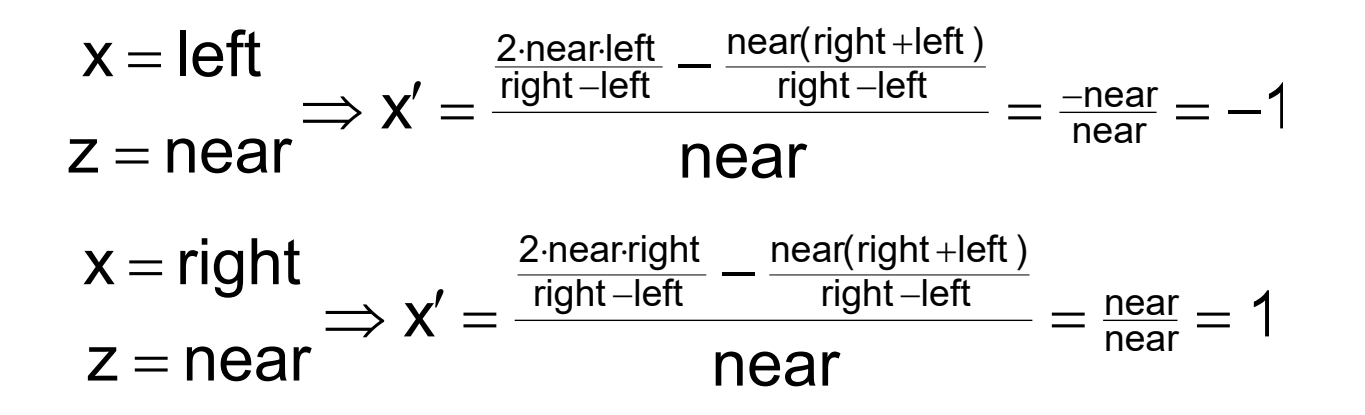

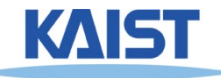

### **NDC Perspective Matrix**

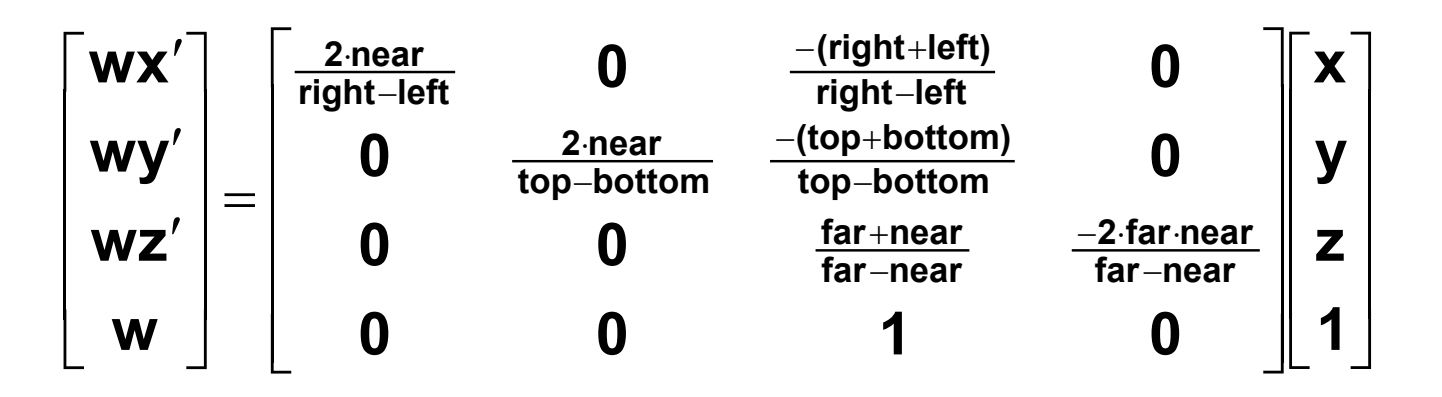

● **The values of left, right, top, and bottom are specified at the near depth. Let's try some sanity checks:**

$$
z = far \Rightarrow z' = \frac{far \frac{far + near}{far - near} + \frac{-2 \cdot far \cdot near}{far - near}}{far} = \frac{\frac{far (far - near)}{far - near}}{\frac{far}{far}} = 1
$$

$$
z = near \Rightarrow z' = \frac{near \frac{far + near}{far - near} + \frac{-2 \cdot far \cdot near}{far - near}}{near} = \frac{\frac{near (near - far)}{\frac{far}{ear} - near}}{\frac{far - near}{near}} = -1
$$

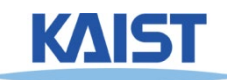

### **Perspective in OpenGL**

● **OpenGL provides the following function to define perspective transformations:**

> **void glFrustum(double** left**, double** right**, double** bottom**, double** top**, double** near**, double** far**);**

● **Some think that using glFrustum( ) is nonintuitive. So OpenGL provides a function with simpler, but less general capabilities**

**void gluPerspective(double** vertfov**, double** aspect**, double** near**, double** far**);**

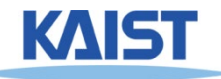

## **gluPerspective()**

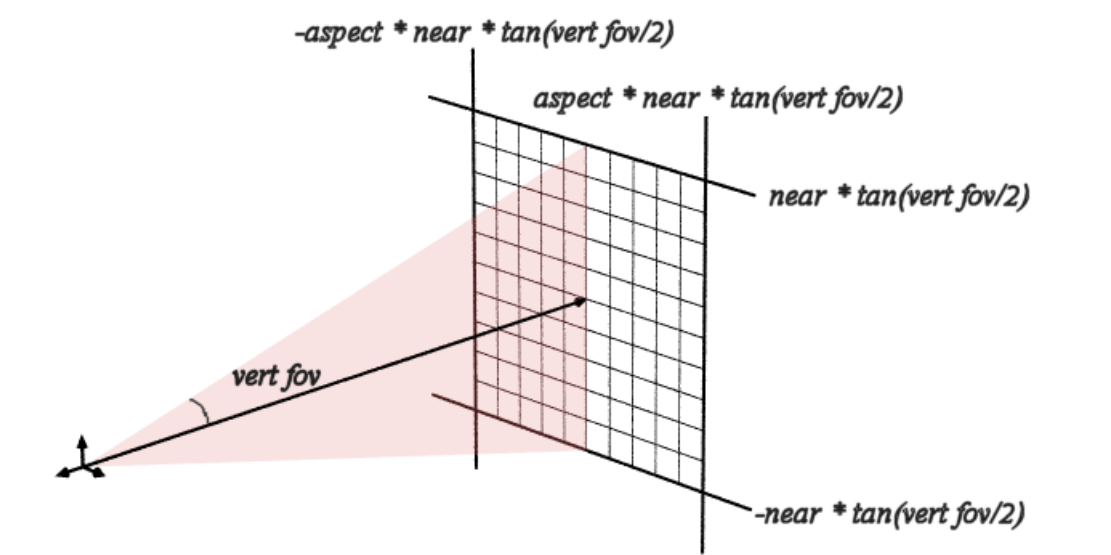

### ● **Substituting the extents into glFrustum()**

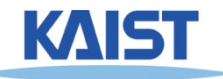

**Simple "camera-**

**like" model**

**Can only specify** 

**symmetric**

**frustums**

### **Example in the Skeleton Codes of PA2**

```
void reshape( int w, int h)
{
 width = w; height = h;
 glViewport(0, 0, width, height);
 glMatrixMode(GL_PROJECTION); // Select The Projection Matrix
 glLoadIdentity(); || Reset The Projection Matrix
 // Define perspective projection frustum
 double aspect = width/double(height);
 gluPerspective(45, aspect, 1, 1024);
 glMatrixMode(GL_MODELVIEW); // Select The Modelview Matrix
 glLoadIdentity(); // Reset The Projection Matrix
```
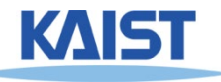

**}**

### **Class Objectives were:**

- **Know camera setup parameters**
- **Understand viewing and projection processes**

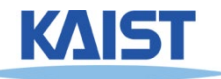

### **Homework**

#### ● **Watch SIGGRAPH Videos**

#### ● **Go over the next lecture slides**

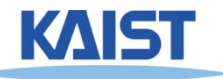

## **(Optional) PA3**

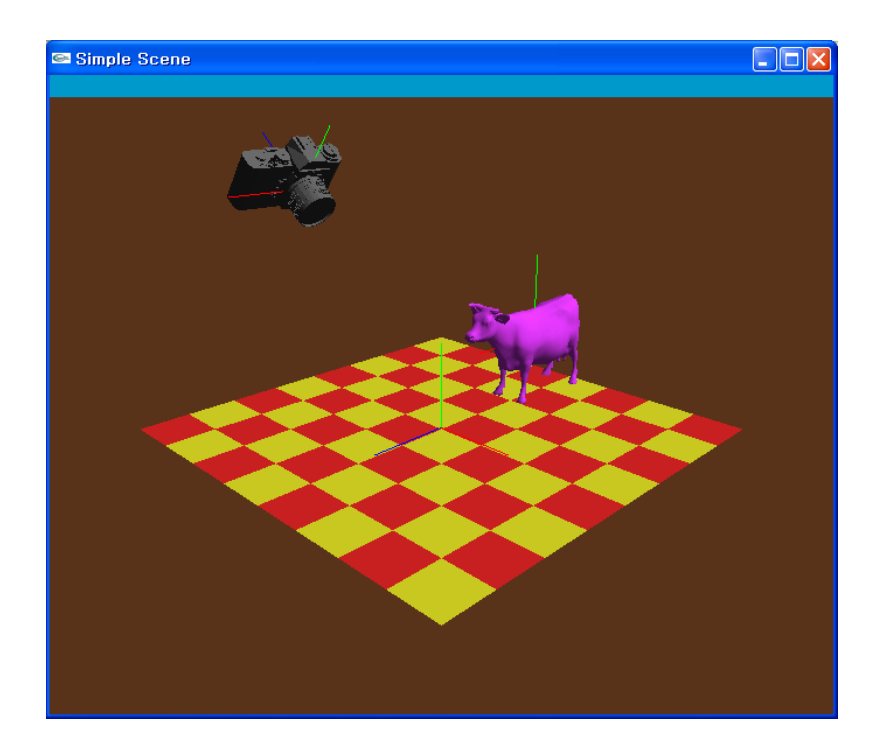

- **PA2: perform the transformation at the modeling space**
- **PA3: perform the transformation at the viewing space**

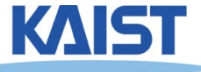

### **Next Time**

#### ● **Interaction**

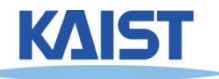